SAP ABAP table CMX PM S MESSAGE DATA {Message Monitor: Message Data}

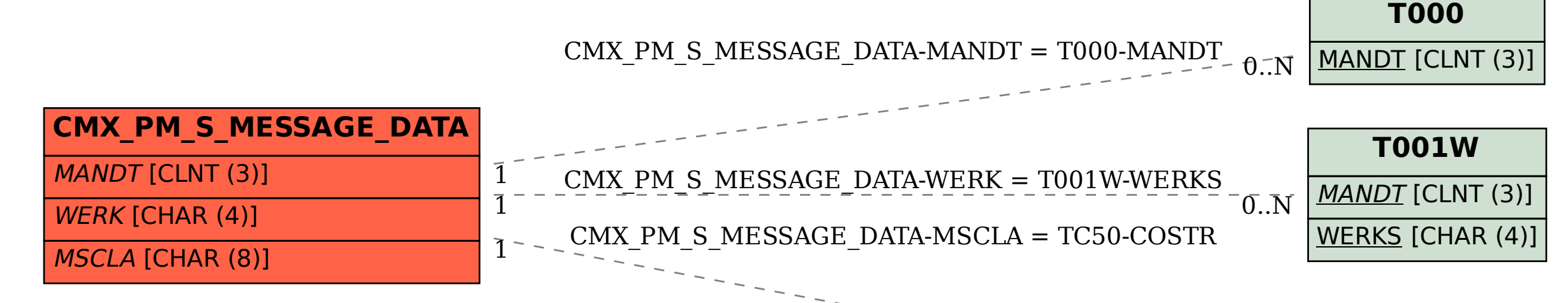

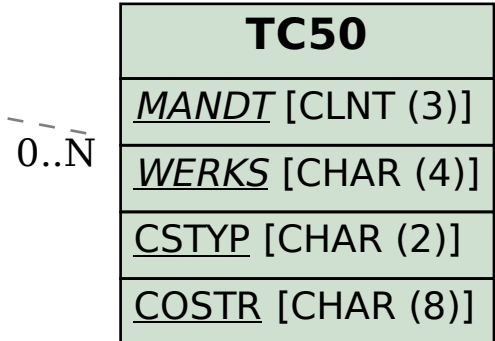